### Apptainer [\(Singularity\)](https://ccportal.ims.ac.jp/en/manual/apptainer) containers

last update: July 22, 2024

### Introduction

[Apptainer](https://apptainer.org/) (Singularity) is one of the container virtualization programs and thus have many common features with the other ones. However, there are some important differences between singularity and others (such as [Docker](https://www.docker.com/)), since Apptainer is explicitly focused on HPC systems. For example, non-root users can use containers without complicated prerequisites and GPUs can be used easily in Apptainer.

Contents of this page will be added from time to time.

## Container Image

Apptainer can also use Docker image (NOT ALWAYS, though). Docker images o[nNVIDIA](https://catalog.ngc.nvidia.com/containers) NGC are available for example. Here is an example to build an image for apptainer (singularity) from docker one.

\$ apptainer pull docker://nvcr.io/nvidia/pytorch:23.11-py3

Other References:

- Docker Hub: <https://hub.docker.com/>
- NVIDIA NGC: <https://catalog.ngc.nvidia.com/containers>

### Building Container Image

You can build Apptainer image on ccfep from the definition file. An example definition is shown below (referred to as ubuntu24\_04.def). The base environment of this container is Ubuntu 24.04. Miniforge will be installed in /opt and some of packages will be added in base environment of it. The conda environment will be loaded when loading image (%environment).

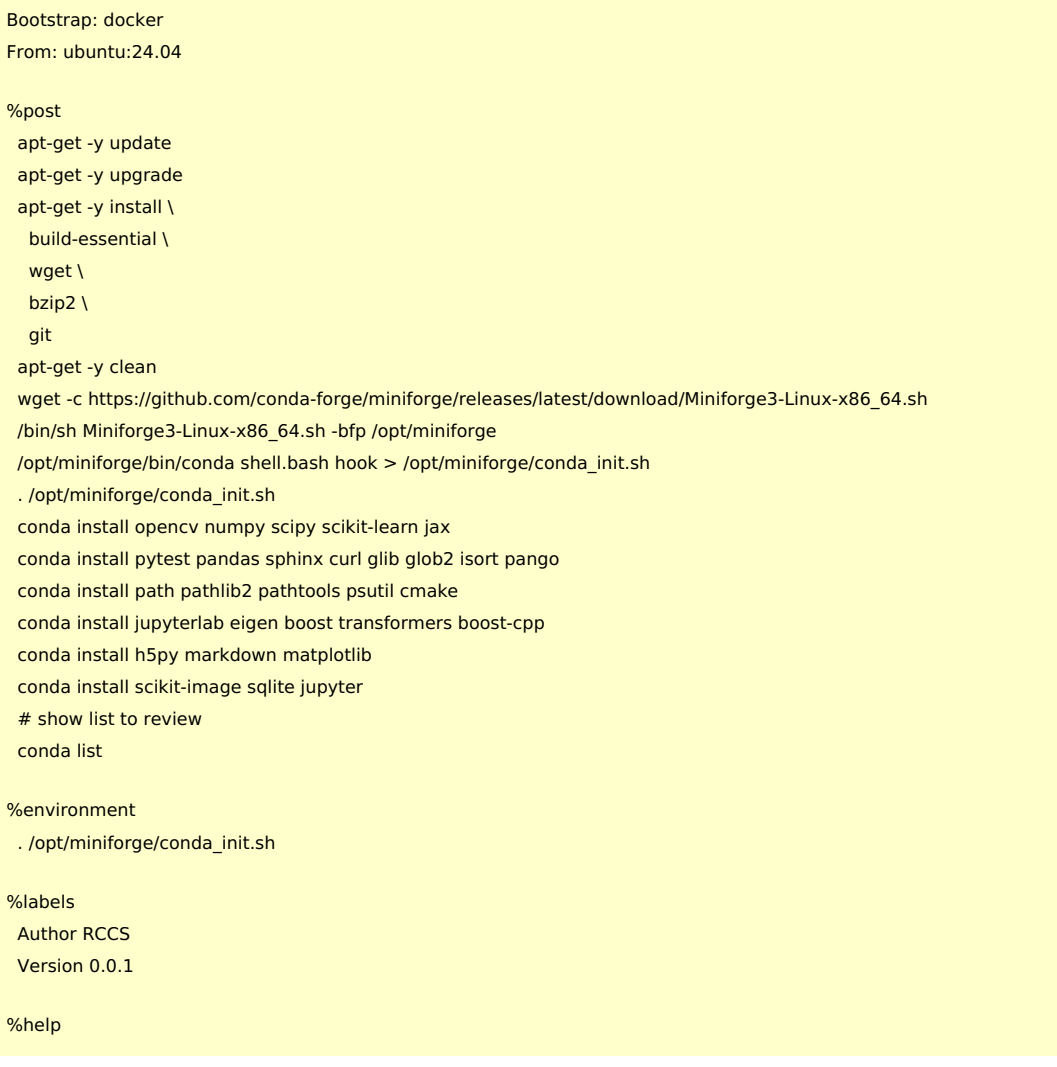

Sample python environment for RCCS supercomputer system.

```
%runscript
```
You can create the apptainer image (.sif) with the following command (--fakeroot option is automatically added).

\$ apptainer build ubuntu24\_04.sif ubuntu24\_04.def

You can launch shell inside the container.

\$ apptainer shell ubuntu24\_04.sif (base) python Python 3.10.14 | packaged by conda-forge | (main, Mar 20 2024, 12:45:18) [GCC 12.3.0] on linux Type "help", "copyright", "credits" or "license" for more information. >>>

You can exec command from the outside of the container.

```
$ apptainer exec ubuntu24_04.sif gcc -dumpfullversion
13.2.0
$ apptainer exec ubuntu24_04.sif head -3 /etc/os-release
PRETTY_NAME="Ubuntu Noble Numbat (development branch)"
NAME="Ubuntu"
VERSION_ID="24.04"
```
# Notes

- Similar sample files are available in /apl/apptainer/sample-ubuntu24.04/ directory.
- For GPUs, GPU driver of the host will be used.
	- You need to add --nv option when loading container. (e.g. apptainer run --nv (sif filename))
	- If container requires newer GPU driver than the host one, it will result in error.
	- You may need to verify the required and installed GPU driver (or CUDA) versions.
- You can run intra-node parallel MPI program easily and effectively with the MPI environment installed in the container.
- It is not easy to run inter-node parallel MPI program, since it depends on things outside the container. Still it is possible to run MPI programs.
	- Mpirun command would launch multiple singularity (apptainer) commands.
	- MPI environments inside and outside of the container should be the same (or compatible?).
	- It may be difficult to get good performance. (Launching multiple container instances may not be a negligible load.)
	- It is better to avoid inter-node MPI parallel runs with singularity/apptainer if you can.
- Your home directory will be mounted automatically. You don't need to add /home in --bind.
- If you want to use applications installed under /apl together with container ones, you may need to add --bind /apl:/apl option.
	- e.g. apptainer run --bind /apl:/apl --nv (sif filename)
	- You may also need /gwork in some cases.